# Adopting ATLAS DB to Run IIb Silicon Sensor

The sensor DB, so far, was based on Excel, since Hamamatsu uses Excel as default. If we are to use ATLAS DB, we require anyway to adopt the test data structure to it (Excel itself does not fit to ATLAS DB). Under this condition and since sensor delivery is due in a month, we have not enough time to perform a big revision of the orginal ATLAS DB: we need to fix the data structure as soon as possible.

The general procedure of data uploading would be

1. Hamamatsu or Tsukuba/Korea/FNAL

- l registers the sensor
- $\bullet$  uploads manufacturer data

 The both can be done by preparing a text (an example is in this note) and access to the DB via Java script through Web.

- 2. Testing Institute
	- uploads the test data of the registered sensors

This also can be done via Web. Skelton texts are in this note.

### 3. Shipping

Shipping sensors is handled in ATLAS by DB as well. One requires to send "Receive" data. Uploading test data for not-"received" sensors is not permitted.

### 4. Final qualification

Certain test fields (Leak current at 150V and 350V, visual inspection) are checked by DB and final qualification is provided automatically. (This means everybody needs to upload data as requested)

The ATLAS DB adoption to CDF would involve:

- Trim off unnecessary parts (not now?)
- $\bullet$  Tune parameters (e.g. strip number is not integer, 150 and 350V are not suitable)
- $\bullet$  Modify Java scripts

#### DATA UPLOAD in text format

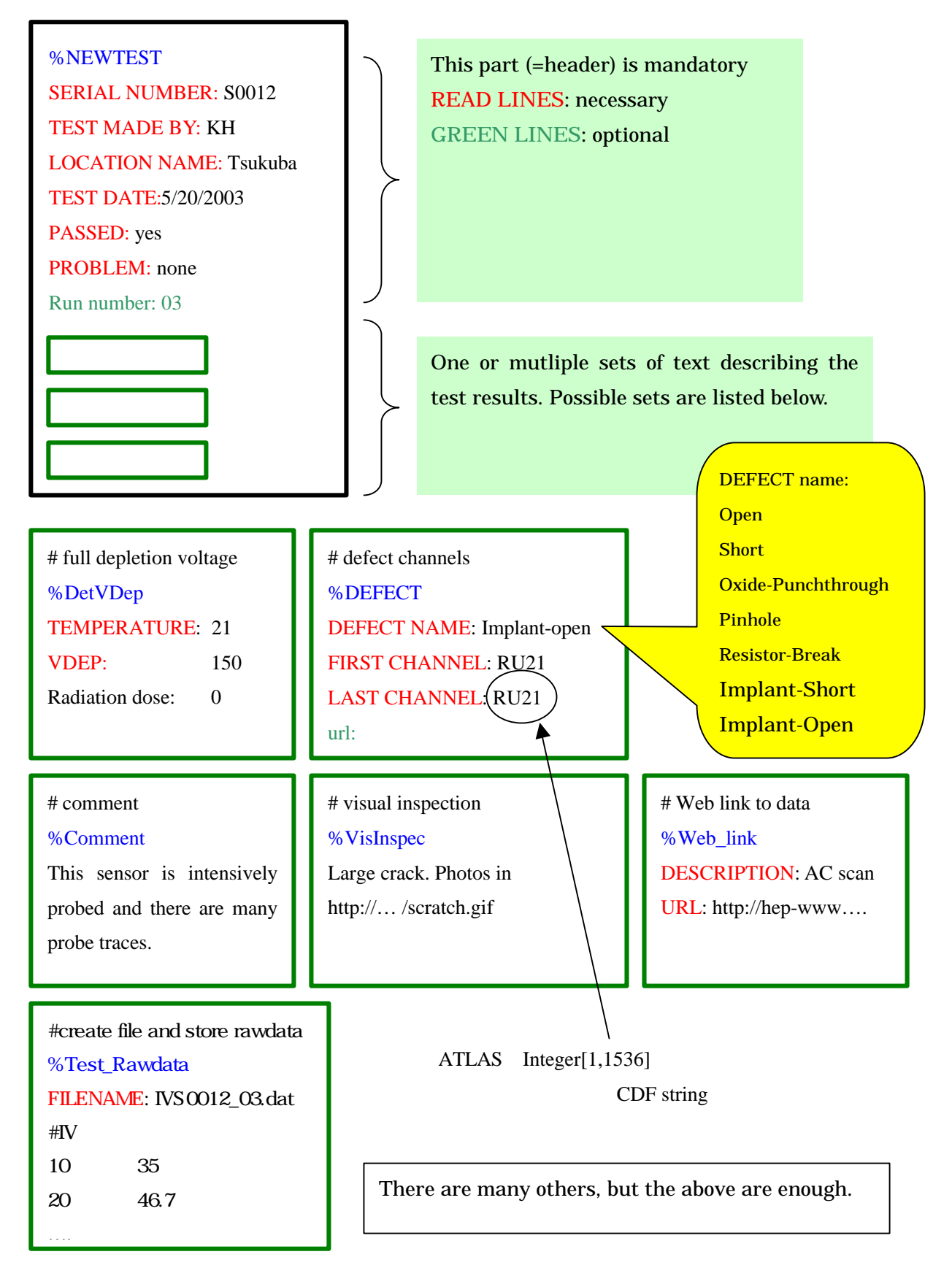

## Manufacture Data:

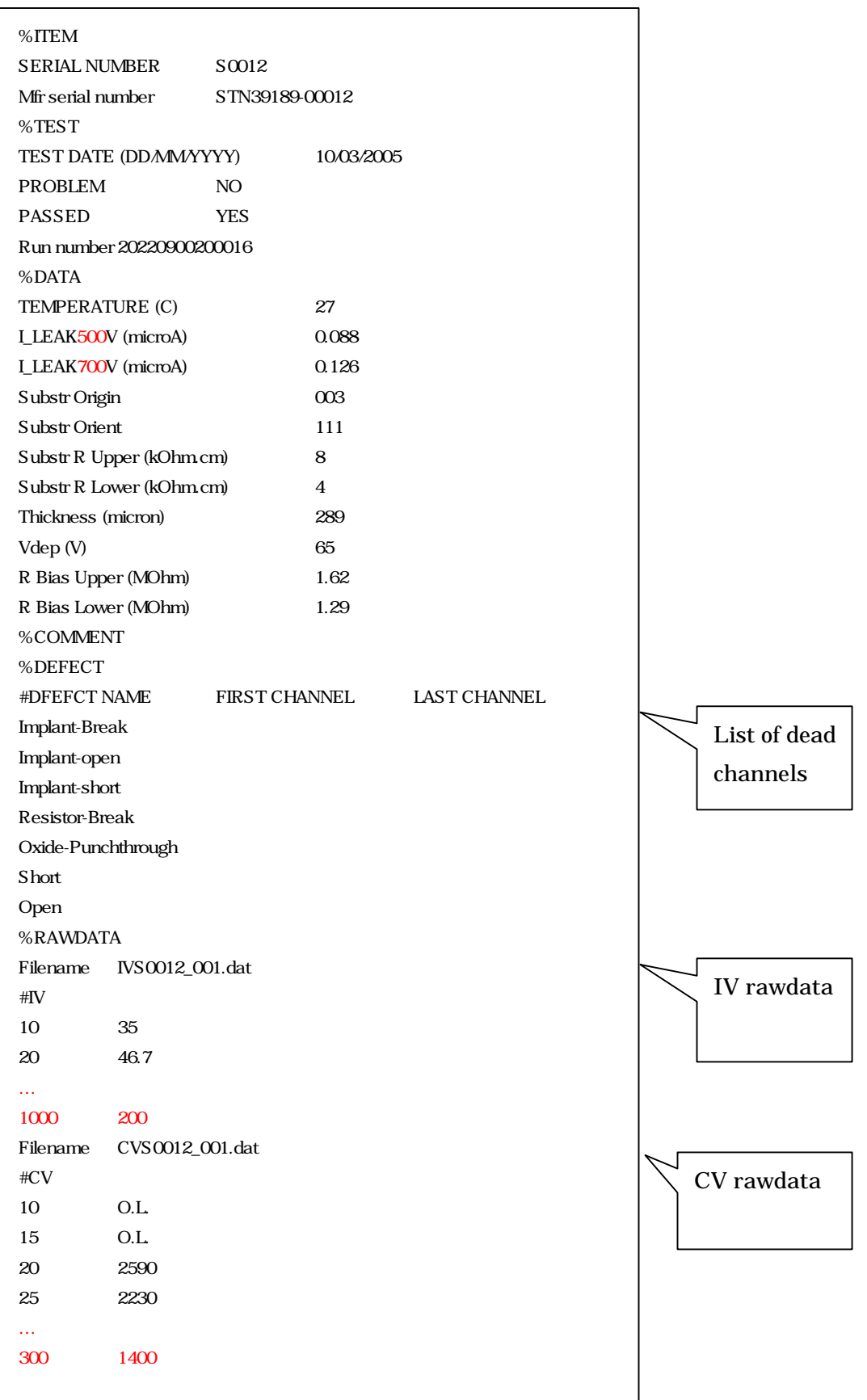